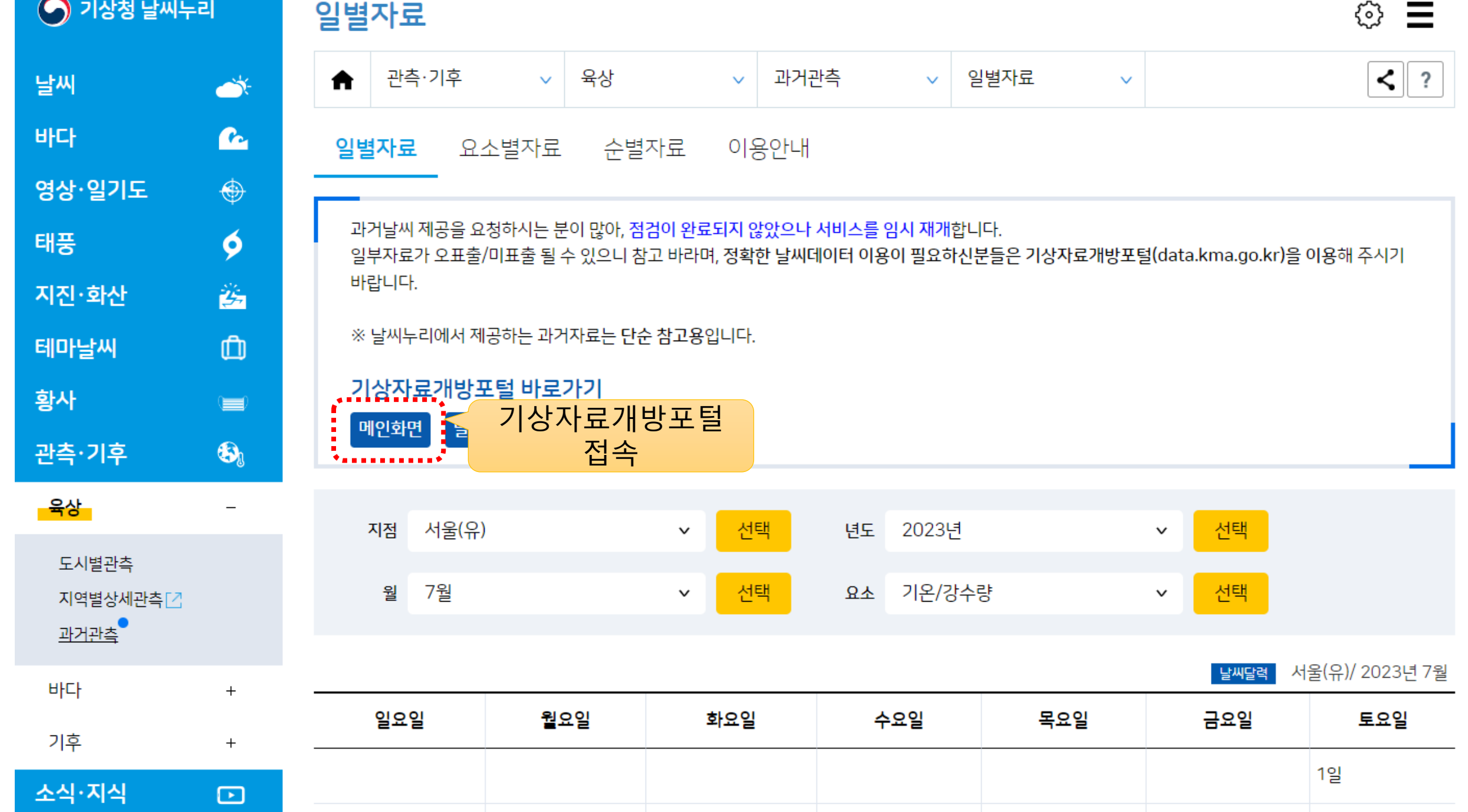

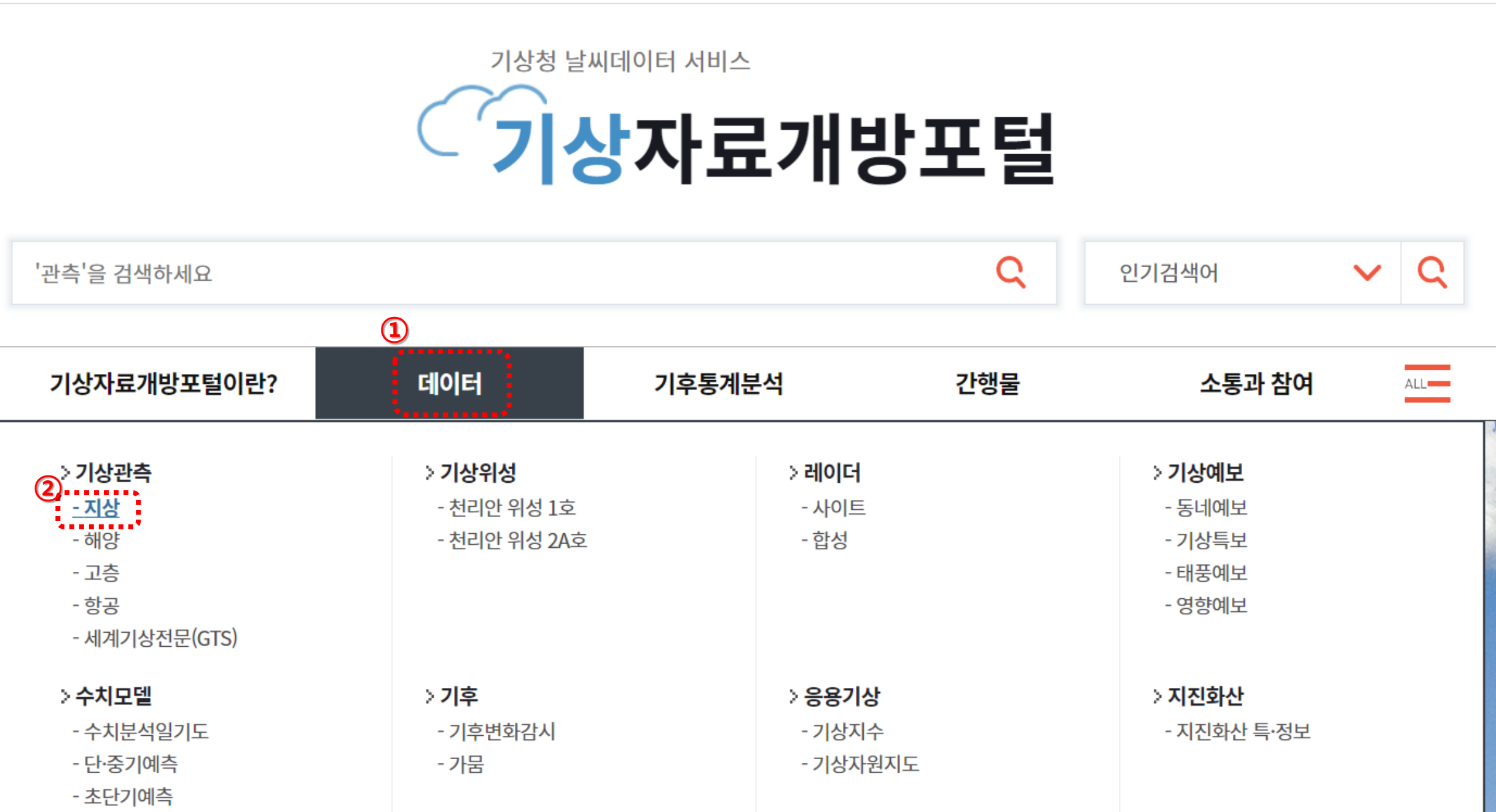

국가기후데이터센터 소개 │ +가 - 가 │ 로그인 │ 사이트맵 │ ☆ 즐겨찾기 │ ENG(info)

● 기상청 기상자료개방포털

- 파랑모델

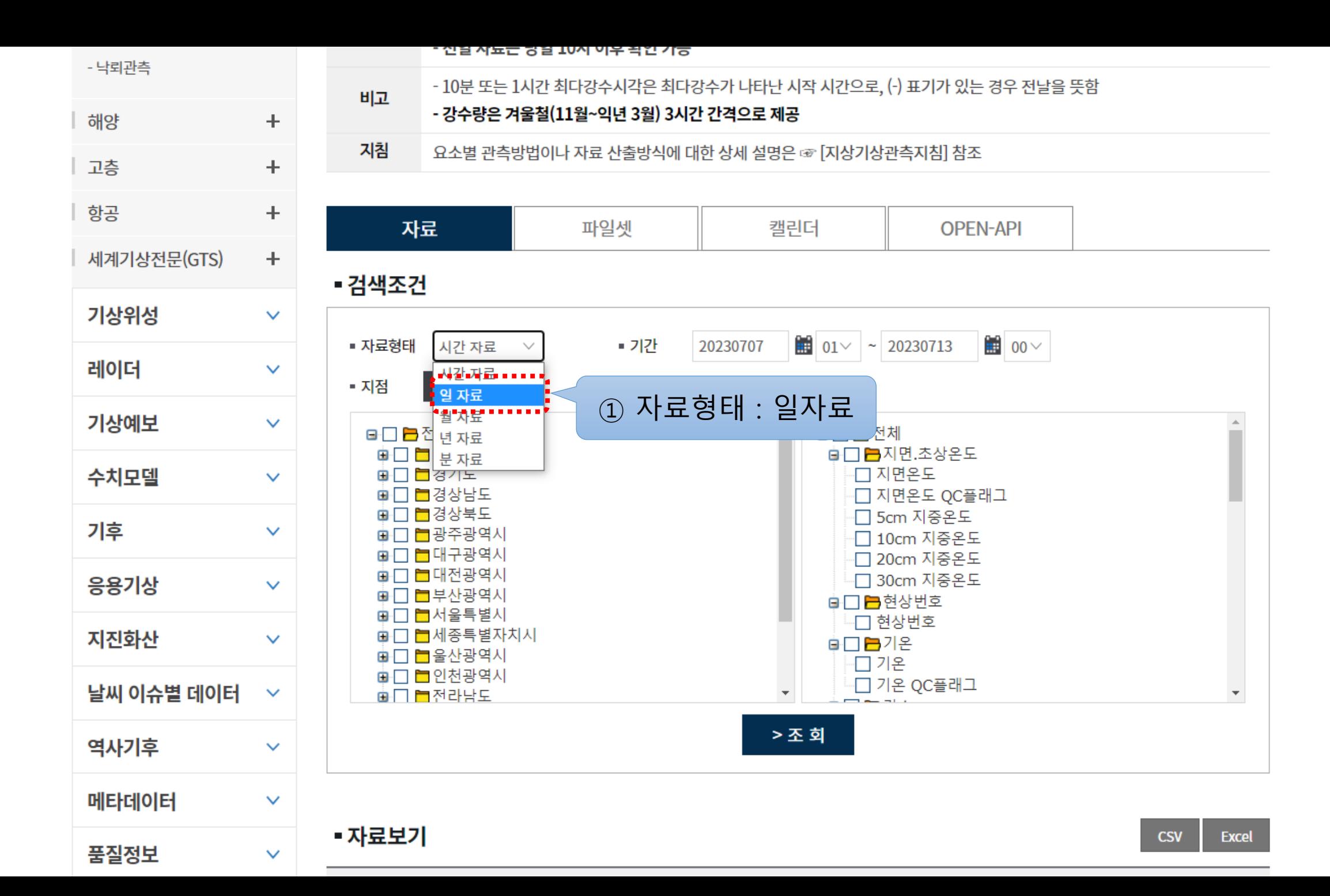

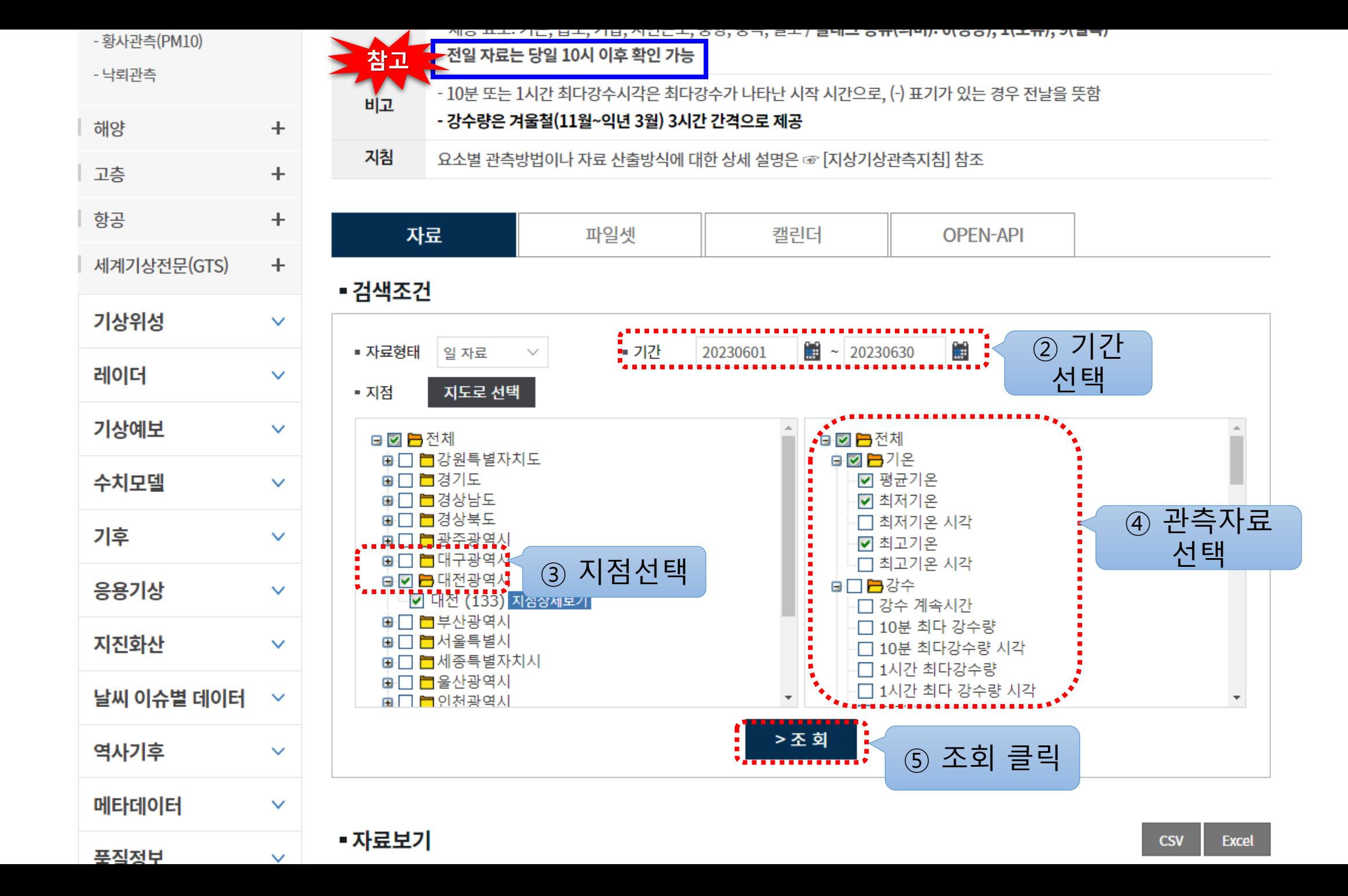

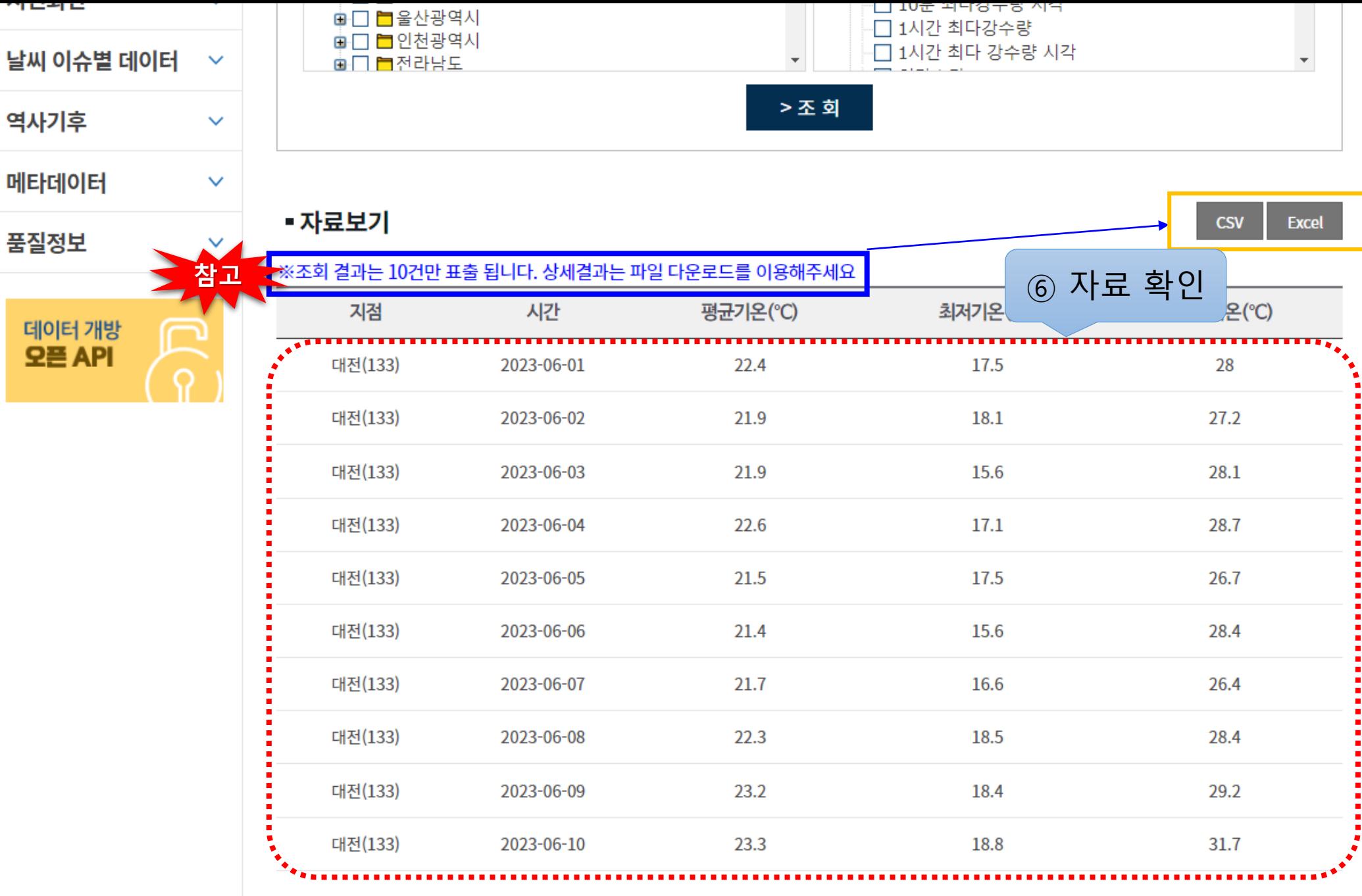